# NetSurf 3.9 klavye kısayolları

## İçerik

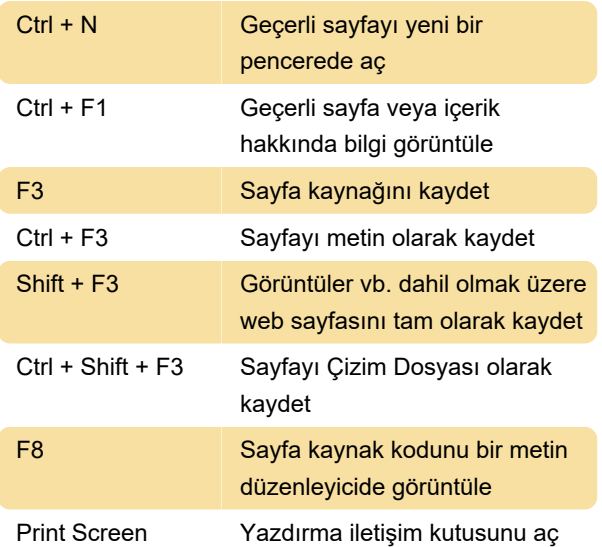

### **Görüntüle**

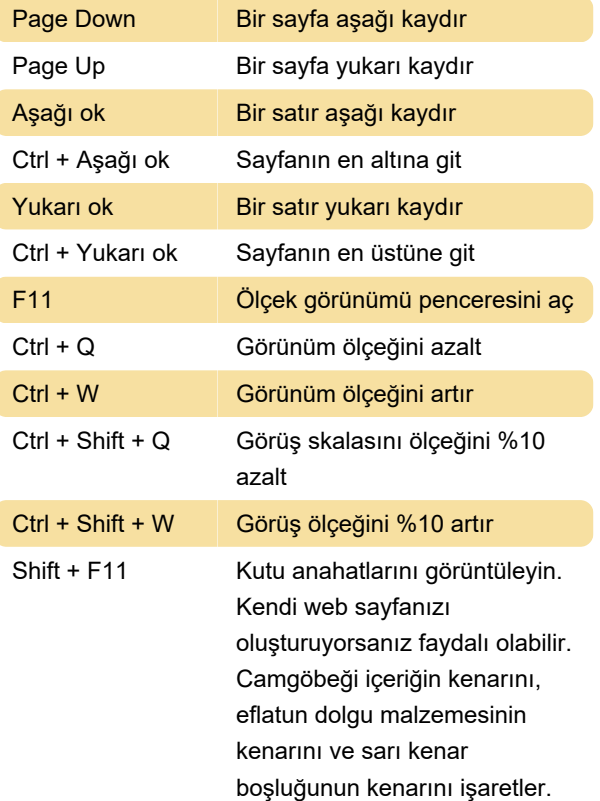

#### **Gezinti**

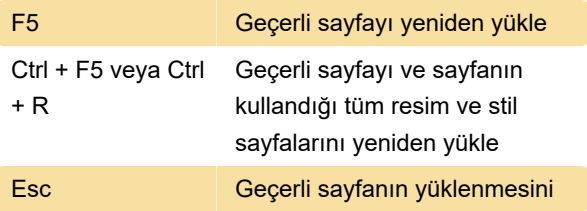

#### Genel

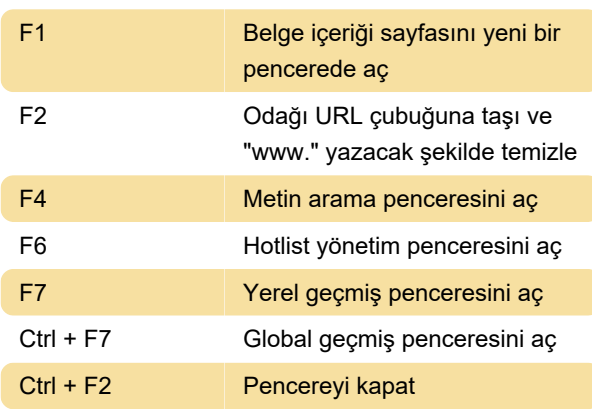

Netsurf dokümantasyonu

Son değişiklik: 2.12.2019 07:27:09

Daha fazla bilgi için: [defkey.com/tr/netsurf-browser](https://defkey.com/tr/netsurf-browser-klavye-kisayollari)[klavye-kisayollari](https://defkey.com/tr/netsurf-browser-klavye-kisayollari)

[Bu PDF'yi özelleştir...](https://defkey.com/tr/netsurf-browser-klavye-kisayollari?pdfOptions=true)